# **PClAT: PROGRAMA PARA El DISEÑO Y ANALlSIS DE EXPERIMENTOS EN lATICE POR MICROCOMPUTADORA\***

Víctor SERRANO AlTAMIRAN01

## **RESUMEN**

los diseños de experimentos en látices surgieron como una necesidad de los trabajos de fitomejoramiento para evaluar gran cantidad de genotipos, pero su análisis e interpretación resultaron complicados. Si se carece de un programa de cómputo electrónico se pierde mucho tiempo en cálculos aritméticos, tiempo que se resta de las actividades de planeación y ejecución de la investigación. El objetivo de este trabajo fue elaborar un programa didáctico para el diseño y análisis de látices en microcomputadora (PClAT). Se trabajó en el lenguaje Turbo Pascal 5.0 por su rapidez y facilidad de manejo en la pantalla. Para el plan básico de látices bidimensionales se usa la confusión pseudofactorial, los látices rectangulares se obtienen a partir de un cuadro latino p+1. El programa requiere una microcomputadora IBM PC o compatible, con al menos 256 Kb de memoria RAM y sistema operativo DOS versión 2.1 o posterior. A partir del menú principal, el PClAT guía en forma sencilla y explica cada opción elegida, sólo acepta flechas para recorrer el menú y Return (Enter) para confirmar la elección, o la primera letra de la opción elegida. Con PClAT se pueden revisar conceptos generdles de látices, diseñar el plan básico, capturar, revisar, corregir y analizar información. Como resultado (en pantalla, disco o papel) se tienen los análisis de varianza y los promedios ordenados de mayor a menor; la prueba de Tukey para comparar promedios es muy sencilla, con la información del error efectivo de los resultados. Con PClAT se reduce el tiempo dedicado al análisis de látices y se garantizan resultados correctos.

\* **Artículo enviado al Comité Editorial Agrícola dellNIFAP** el 16 **de enero de 1996.**  1 M.C. Investigador del Campo Experimental Costa Oaxaqueña. CIR-Pacífico Sur, INIFAP.

#### Agric. Téc. Méx. Vol. 22 Núm. 1 Enero-Junio 1996

# SUMMARY

The lattice design surged as a necessity for plant breeding scientists to evaluate a large amount of genotypes. but its analysis and desing resulted complicated . In the absence of an electronic computational program, much time is lost in aritmeric calculations , time that could be used in the planning and execution of research activities. The objective of the present work was to elaborate a program forthe design and analysis of lattices in microcomputers, also with didactic porposes. It was worked in the Turbo Pascal Language version for its speed aid easines on the screen handling. For the generation ofthe basic plan of bidimensionallattices, the pseudofactorial confounding is used,while the rectangular lattices are obtained from a p+1 latin square. The program requires an IBM PC or compatible microcomputers with a minimun RAM requirement of 256 Kb and DOS version 2.1 or higher. From the principal menu, PCLAT guides in a simple way and explains each elected option; it only accepts arrows to move in the menu and Return (Enter) to confirm the election, or the first letter of the elected option. With PCLAT, one may be able to review general concepts in lattices, design the basic plan, capture, review, correct and analiyze information. As a result (on screen, disk or paper) one gets analysis of variance, and the means sorted soliled from major to minor; mean comparisons by Tukey's procedure are simple, with the information of the effective error of the results. With PCLAT time spent in analysis of lattices is shortened, and correct results are assured.

# INTRODUCCION

Cuando se evalúan muchos tratamientos en el campo es difícil reunir gran número de unidades experimentales homogéneas. En experimentos factoriales este problema de la heterogeneidad del suelo se controla confundiendo algunos efectos principales y/o interacciones, cuya comparación no interesa o se requiere de poca precisión. El diseño experimental de látices surgió como una necesidad de los trabajos de fitomejoramiento para evaluar gran cantidad de genotipos; así se resolvió el problema de la heterogeneidad del suelo, pero el análisis e interpretación de la información resultó más complicada, de manera que si no se dispone de un programa de cómputo fácil de manejar, el investigador pierde mucho tiempo en realizar cálculos aritméticos rutinarios , tiempo que se resta de sus actividades de planeación y ejecución de trabajos de investigación. El objetivo de este trabajo fue elaborar un programa especializado en látices para microcomputadora, capaz de proporcionar información general , diseñar los planes básicos, manipular y analizar información.

## REVISION DE LITERATURA

Los látices son una clase particular de los diseños en bloques incompletos, cuya característica principal es que los tratamientos se acomodan en grupos o bloques incompletos o de menor tamaño al de una repetición, Martínez (6), 1988. De acuerdo con este autor, los látices se clasifican de distintas formas, mismas que pueden agruparse como se observa en la Figura 1.

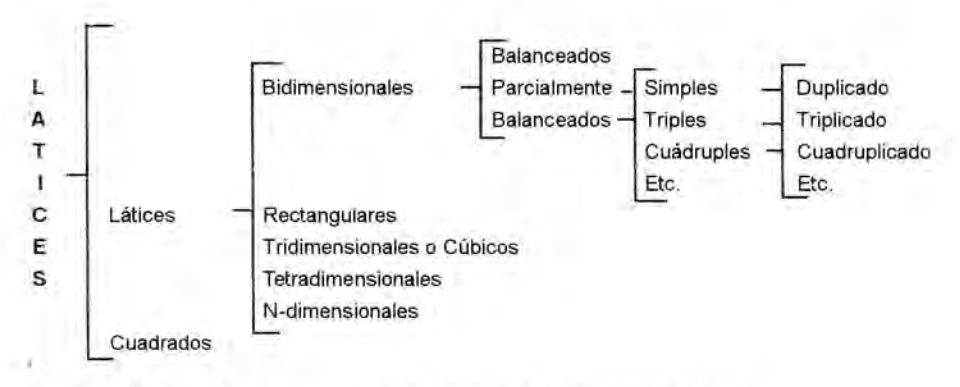

Figura 1. Clasifícación o agrupación de los diseños de experimentos en látice.

Por las restricciones en la aleatorización se tienen a los látices propiamente dichos, los cuales sólo exigen el acomodo de los tratamientos en bloques incompletos; y los látices cuadrados, en los que se usa el principio del cuadro latino, es decir, los tratamientos deben agruparse en hileras y columnas.

El número de bloques necesarios en relación con su tamaño determina que los látices sean rectangulares, bidimensionales, tridimensionales o cúbicos, etc. Los látices rectangulares se denotan por el producto de dos números consecutivos, mientras que los "n-dimensionales" se indican como una potencia de "n". Si denotamos por "p" al tamaño del bloque, los látices rectangulares evalúan p (p+1) tratamientos en p+1 bloques de tamaño p; mientras que en los látices n-dimensionales se tienen p<sup>n</sup> tratmientos en pn<sup>1</sup> bloques de tamaño p. De esta manera en los látices bidimensionales se tienen p2 tratamientos en p bloques de tamaño p, y en los látices cúbicos se evalúan p<sup>3</sup> tratamientos en p<sup>2</sup> bloques de tamaño p.

Los látices son balanceados cuando se toman todos los grupos o patrones de

confusión posibles. De acuerdo con el número de grupos, éstos pueden ser simples, triples, cuádruples, etc., los cuales constituyen el llamado plan básico, que a su vez puede repetirse según se requiera: duplicados, triplicados, etc.

Los látices rectangualres se generan a partir de un cuadro latino con p+1 hileras y columnas, siguiendo la metodología de Watson, descrita por Cochran y Cox (1), 1985. En los bidimensionales se utiliza el principio de confusión haciendo corresponder los números de tratamientos del látice con los de un pseudofactorial 2P, Martínez (6), 1988 y Saito (7), 1976.

Sobre programas de cómputo para látices se conocen dos hasta ahora: el PROC LATTICE del Statistical Analysis System (SAS), Martínez (5), 1980 Y el MSTAT; el primero, no disponible aún para PC, sino sólo para sistemas grandes, y el segundo para microcomputadoras con disco duro para mejor manejo. Ambos sólo permiten capturar y analizar información, pero la revisión y corrección resulta difícil , más aún si se alterna con el análisis. En relación con el MSTAT, los módulos para la captura y el análisis se encuentran separados, con instrucciones poco precisas, lo que hace difícil su manejo, además de que el código ejecutable es muy grande, por lo que no es posible transportarlo con facilidad a otra PC o separar las funciones propias del análisis de látices.

**El** PCLAT es específico para látices, con instrucciones y ayudas en español , integra en un sólo modulo la captura y análisis, y su código ejecutable es pequeño, lo que lo hace fácilmente transportable en un disco flexible de cualquier tamaño y capacidad. Otra de sus ventajas es que es didáctico.

# MATERIALES Y METODOS

**El** PCLAT fue desarrollado en el lenguaje de programación Turho Pascal versión 5.0, por su rapidez de compilación y facilidad en el manejo de la pantalla. Debido a lo extenso del programa, se fraccionó en dos archivos (un programa principal y una unidad de utilerías), y por la gran cantidad de tareas específicas se dividió en procedimientos y funciones controlados por un subprograma principal organizado en menús. **El** diseño del plan básico y el análisis de la información se programó con memoria dinámica: listas ligadas y árboles binarios, pues ello permite optimizar los recursos disponibles en la computadora, Jamsa y Nameroff (2), 1988 Y Kruse (4), 1990.

Para generar el plan básico de los látices rectangulares se hace uso del principio de confusión pseudofactorial , Kempthorne y Federer (3), 1948; Saito (7), 1976; Martínez (6) 1988, mientras que en los látices rectangulares se emplea la técnica del cuadro latino desarrollado por Watson, citado por Cochran y Cox (1), 1985. El análisis de la información y ajuste de promedios sigue la metodología de Martínez (6), 1988.

## RESULTADOS Y DISCUSION

#### Descripción del programa

El PCLAT es un programa amigable o conversacional especializado en látices, que permite revisar conceptos generales sobre látices, diseñar el plan básico del experimento, capturar, revisar, corregir y analizar información. Se encuentra organizado en menús que guían al usuario en forma sencilla, pues explica en la parte baja del monitor cada una de las opciones en que se sitúa antes de aceptarlas y da la oportunidad, en cada caso, de retroceder al menú anterior o al menú principal pára corregir equivocaciones de elección.

Para poder compilarse, el PCLAT se dividió en dos partes: un programa fuente y una unidad. El programa fuente se aloja en el archivo PCLATPAS, el cual incluye un subprograma principal , procedimientos y funciones de apoyo; se forma de 1,534 líneas y 50 subprogramas y ocupa 63,679 bytes en disco. La unidad se encuentra en el archivo UNILAT.PAS, el cual ocupa 21,178 bytes y cuenta con 581 líneas y 45 subprogramas. El programa o código ejecutable, que es con el que realmente trabaja el usuario (PCLATEXE), ocupa 76,656 bytes.

El uso de memoria dinámica le da al programa un poder casi ilimitado, ya que prácticamente se depende de la capacidad de memoria disponible en la máquina con un código inicial reducido que crece según se requiera y que libera memoria, cuando ésta ya no se necesita.

La estructura y secuencia de los menús puede observarse en la Figura 2.

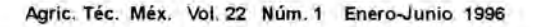

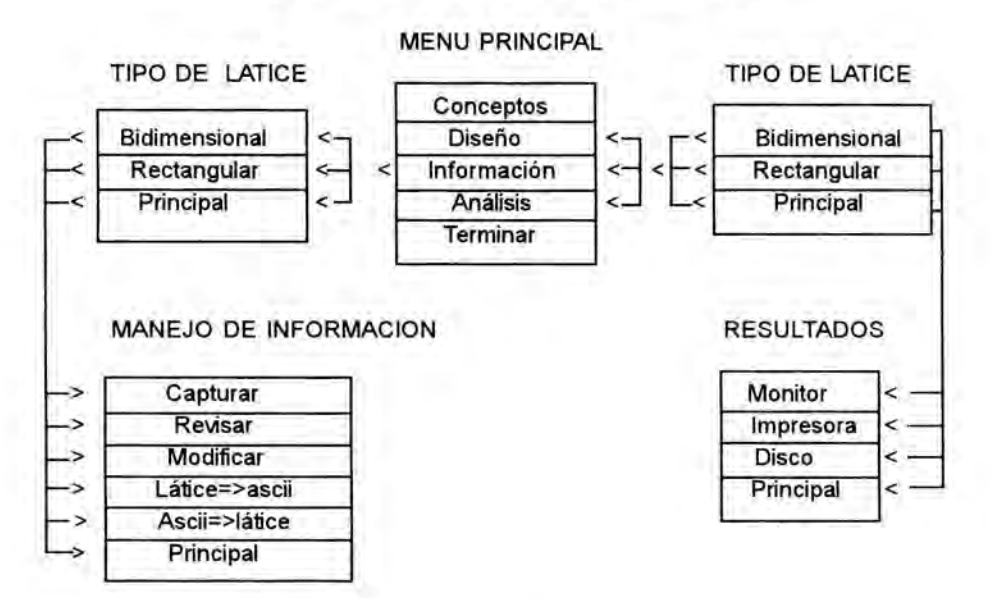

Figura 2. Estructura y secuencia de los menús en el PCLAT.

Requerimientos de equipo y programas

Para hacer uso del PCLAT se requiere de lo siguiente:

1. Una microcomputadora IBM AT/XT o compatible, con memoria RAM mínima de 256 kb.

2. Sistema operativo DOS versión 2.1 o posterior.

3. Un disco flexible (de cualquier tamaño y capacidad) o espacio en disco duro para alojar al programa.

4. Una impresora con emulación IBM o EPSON, o espacio en disco, según la salida de resultados que se requiera.

No se requiere tarjeta de graficación y con un monitor monocromático es suficiente, pero resulta más agradable trabajar con pantalla a color.

#### Operación del programa

Para iniciar una sesión de trabajo, una vez cargado el sistema operativo, hay qu ubicarse en la unidad que contiene el PCLAT.EXE, llamarlo tedeando PCLAT y presionar Return (Enter). Primero aparece una pantalla de presentación y se presiona cualquier tecla para avanzar al menú principal (Figura 2).

A partir del menú principal, PCLAT guía en forma sencilla y explica ampliamente cada opción elegida en la parte baja de la pantalla, sólo acepta las flechas para recorrer las opciones y Return (Enter) para confirmar la elección, o la primera letra de la opción que se elija. Como recordatorio, siempre aparece parte de los menús anteriores con un resalte en la opción elegida; de esta manera se pueden realizar las siguientes actividades: revisión de conceptos básicos y teoría básica de látices (Conceptos), diseño del plan básico del experimento (Diseño), manejo de información (Información) y análisis de la misma (Análisis). Todos los menús secundarios pueden regresar al menú principal o al menú anterior al presionar la tecla Esc. A continuación se explica cada una de las funciones principales del programa.

**Opción conceptos.** Con esta opción se activa una explicación sencilla y general de ocho pantallas para quienes desconocen la información básica sobre Iátices; en cada una de las pantallas el usuario puede cancelar la revisión y regresar al menú principal o continuar con la lectura; aquí se explica sobre la clasificación, aleatorización y eficiencia de los látices. Esta información es de gran importancia para conocer la teoría, cómo escoger un diseño o elaborar un plan básico y cómo interpretar los resultados del análisis estadístico.

**Opción** diseño. Al elegir esta opción aparece un menú para decidir por el tipo de látice (Figura 2). En Iátices bidimensionales, cuyo cuadrado del tamaño del bloque (número de tratamientos) es primo o potencia de un primo, se generan p+1 grupos o esquemas básicos de confusión; en caso contrario aparecen sólo los grupos posibles que permite la teoría de látices (aunque sean posibles p+1 confusiones). Después de haber elegido el tipo de látice se presenta el menú de resultados (Figura 2), para escoger en dónde se requiere la salida.

Ejemplo: Si elegimos látice bidimensional y posteriormente monitor, el programa pide:

Tamaño de bloque:

Si se introduce "3" como tamaño de bloque, aparece en pantalla:

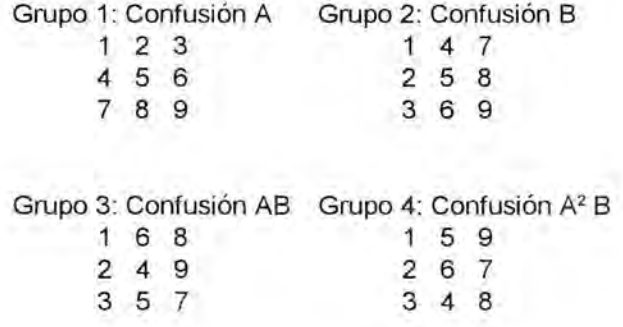

Opción información. Mediante esta opción es posible capturar, revisar y corregir la información proveniente de un experimento en látice que se desea analizar; además, pasar los archivos de información de formato PCLAT a formato ASCII y viceversa, ya que el formato PCLAT es muy específico, es decir, no puede ser leído por cualquier programa, y el formato ASCII puede ser manejado en software diverso (procesadores de palabras, hojas de cálculo, etc). Una vez activada, la opción conduce a elegir el tipo de látice del cual proviene la información. En cualquiera de los casos seleccionados (bidimensional o rectangular) aparece el menú final de manejo de información de la Figura 1.

Ejemplo. Si se elige bidimensional y después capturar, el programa pide: Nombre del archivo a grabar:=>

Si el nombre del archivo es invalidado para las normas del DOS, el programa ofrece las opciones de Reintentar o Cancelar. Si el nombre es correcto, se pregunta por el número de grupos, repeticiones del plan básico y tamaño del bloque incompleto, después de lo cual hay que indicar el número de tratamiento y el rendimiento de la parcela que se pide.

La opción revisar pasa por pantalla la información grabada, y la opción corregir permite cambiar los datos dando cor lo clave de búsqueda el número de la observación o registro que se presenta en la opción revisar.

Para cambiar de código PCLAT al código ASCII, sólo deben darse los

#### Agric. Téc. Méx. Vol. 22 Núm.1 Enero.Junio 1996

nombres de los archivos fuente y destino. El paso de código ASCII a código PCLAT es necesario para trabajar con la información. El archivo ASCII debe estar grabado de la siguiente forma y orden: en la primera línea debe tener el número de grupos o confusiones que conforman el plan básico, el número de repeticiones del plan básico, el número de bloques incompletos (diferentes) y el número de tratamientos, separados entre sí al menos por un espacio en blanco; en cada uno de los siguientes renglones cada observación debe contener el número del grupo o confusión, el número de la repetición del plan básico, el número del bloque incompleto, el número del tratamiento y el valor de la variable respuesta.

**Opción análisis.** De acuerdo con la secuencia de la Figura 2, se selecciona **análisis** en el menú principal , **bidimensional o rectangular** en tipo de látice y la salida deseada (monitor, impresora o disco), después de lo cual se pide el nombre del archivo de datos. Los resultados son los siguientes:

1. El análisis de varianza (ANVA) para bloques ajustado, el cuadrado medio del error efectivo y la eficiencia respecto al diseño de bloques completos al azar.

2. Si el cuadrado medio de bloques ajustado (Eb) es mayor que el del error intrabloque (Ee), aparece el ANVA para tratamientos ajustado, la media, el coeficiente de variación (CV) y las varianzas para comparar dos medias en el mismo bloque, distinto o cualesquiera.

3. Si Eb fue menor o igual que Ee, se tiene el ANVA para bloques completos al azar, el CV y la media.

4. Las medias ajustadas o sin ajustar, según los valores de Eb y Ee, ordenadas de mayor a menor.

## Limitantes

Esta primera versión fue desarrollada para los látices bidimensionales y rectangulares, que son los más comúnmer.e usados. Se tiene considerado ampliar las funciones a los látices cuadrados en una versión posterior.

En el diseño del plan básico y por las dimensiones de la pantalla, sólo se generan grupos o patrones de confusión para látices bidimensionales hasta 20 X 20 Y rectangulares 20 x 21 ; en estos últimos el programa muestra sólo latices simples.

Sólo se presentan los promedios ordenados de mayor a menor, pero la prueba de Tukey para comparar dos promedios en el mismo, en distinto o en cualquier bloque, es muy sencilla con la información que se proporciona del error efectivo y de la varianza para los tres casos (tratamientos en el mismo, distinto o cualquier bloque).

Ejemplo: Dos medias cualesquiera son declaradas estadísticamente diferentes a un nivel de significación  $(\alpha)$  dado, si su diferencia es mayor que:

$$
\mathsf{DHS}_{\alpha} = \mathsf{RESTgl} \; (\mathsf{Ee}), \, p^{2} \cdot \alpha \qquad \qquad \qquad \overbrace{\qquad \qquad \mathsf{re} \qquad \qquad}_{\mathsf{rq}} \; (1 + \frac{\mathsf{qp} \cdot \mathsf{q}}{\mathsf{p} + 1})
$$

donde:

 $DHS<sub>α</sub> =$  Diferencia Significativa Honesta de Tukey a un nivel de significancia a deseado.

RESTgl (Ee),  $p^2$ ,  $\alpha$  = Valor de tablas del rango estudiantizado de Tukey con los grados de libertad del error intrabloque, número de medias a comparar y un nivel de significancia a deseado.

Ee = Cuadrado medio del error efectivo.

<sup>p</sup>= Tamaño del bloque incompleto.

<sup>q</sup>= Número de grupos o confusiones usados.

r = Número de repeticiones del plan básico.

Ee qpu --(1 + --) <sup>=</sup>Promedio de la varianza para comparar dos tratamientos cualesquiera.

# CONCLUSIONES

- 1. **El** PCLAT es un programa conversacional de fácil manejo, que permite revisar conceptos generales sobre la teoría de látices, diseñar el plan básico del experimento, capturar, revisar, corregir, y analizar información.
- 2. Con PCLAT se reduce el tiempo dedicado al análisis y se garantizan resultados correctos.

# LITERATURA CITADA

- 1. Cochran, W . G. y Cox, G. M. 1985. Diseños experimentales. 9a. reimp. México, Trillas . 661 p.
- 2. Jamsa, K. y Nameroff, S. 1988. Turbo Pascal; biblioteca de programas. México. McGraw Hill/ Interamericana de México. 465 p.
- 3. Kempthorne, O. and Federer, W. T. 1948. The general theory of prime-power lattice designs. I. Introduction and designs for p varieties in blocks of p plots. Biometrics. 4 (1):54-79.
- 4. Kruse, R. L. 1990. Estructura de datos y diseño de programas. México, Prentice Hall Hispanoamericana. 488 p.
- 5. Martínez, G. A. 1980. Introducción al SAS. Chapingo, Méx. Centro de Estadística y Cálculo. Colegio de Postgraduados. 167 p.
- 6. Martínez, G. A. 1988. Diseños experimentales. México, Trillas. 756 p.
- 7. Saito, T. 1976. Látices: diseño y análisis. Tesis M.C. Chapingo, Méx. Centro de Estadística y cálculo, Colegio de Postgraduados. 145 p.